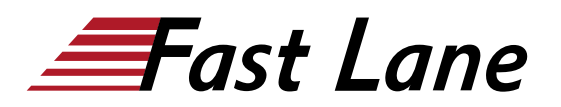

# Longhorn Deployment and Operations (LHN201)

#### **ID** LHN201 **Preis** auf Anfrage **Dauer** 2 Tage

#### **Zielgruppe**

Dieser Kurs richtet sich an Systemadministratoren und andere Personen, die für die Bereitstellung und Verwaltung von Kubernetes-Clustern mit Rancher Manager für Rancher Prime verantwortlich sind.

#### **Voraussetzungen**

Für diesen Kurs ist ein Verständnis der Kubernetes-Objekte und -Ressourcen erforderlich. Diese Kenntnisse können durch den Kurs ! erworben werden. Linux-Kommandozeilenerfahrung ist hilfreich.

#### **Kursziele**

Den Teilnehmern werden die folgenden Konzepte und Fähigkeiten vermittelt:

- Eine Einführung in Longhorn
- Installation von Longhorn über Helm und als Rancher-Anwendung
- Verwaltung von Knotenpunkten
- Verwaltung von Festplatten und Volume-Replikaten
- Protokollierung und Überwachung von Clustern
- Sichern und Wiederherstellen von Volumes
- Disaster Recovery Volumes
- Aufrüstung von Longhorn Manager und Engine

#### **Kursinhalt**

#### **Abschnitt 1: Kurseinführung**

#### **Abschnitt 2: Einführung in Longhorn**

- Einführung in Longhorn
- Überblick über die Longhorn-Funktionen
- Überblick über die Longhorn-Architektur

#### **Abschnitt 3: Longhorn installieren**

Anforderungen an die Installation

- Installation mit Helm
- Installation als Rancher-Anwendung
- Longhorn Web UI-Funktionen

#### **Abschnitt 4: Knotenverwaltung**

- Aktivieren oder Deaktivieren von Knoten
- Hinzufügen eines neuen Knotens im Cluster
- Knoten Pflege
- Entfernen eines Knotens aus dem Cluster

#### **Abschnitt 5: Verwaltung von Festplatten und Volumes**

- Einzelne Festplattenpartition hinzufügen
- Plattenspeicher entfernen
- LVM-Speicher hinzufügen
- Ein Volumen erstellen
- Verwenden Sie Zierleisten, um Stauraum zu gewinnen
- Resize Volume
- Abstimmen der Speicherleistung nach Datenlokalität

#### **Abschnitt 6: Hochverfügbarkeit in Longhorn**

- Anzahl der Replikate und Standort definieren
- Replica Balancing für gleichmässige Verteilung der Ressourcen

#### **Abschnitt 7: Überwachung und Fehlersuche in Longhorn**

- Installieren Sie Prometheus und Grafana für die Überwachung der wichtigsten Metriken von Longhorn
- Integrieren Sie Longhorn Metrics mit dem Rancher Monitoring System
- Konfigurieren Sie Longhorn-Alarmregeln
- Wiederherstellung nach Fehlern

#### **Abschnitt 8: Longhorn Sicherung und Wiederherstellung**

- Manuelles Erstellen eines Snapshots von einem Volume
- Manuelles Wiederherstellen eines Volumes aus einem Snapshot
- Löschen eines Volume-Snapshots
- Arbeiten mit wiederkehrendem Volumen-Snapshot
- Manuelles Erstellen eines Backups von einem Volume
- Wiederherstellen eines Volumes aus einer Sicherung
- Arbeiten mit wiederkehrenden Volume-Backups
- Arbeiten mit Disaster Recovery Volumes

## **Abschnitt 9: Longhorn aktualisieren**

- Upgrade Longhorn Manager
- Upgrade Longhorn-Motor

## Longhorn Deployment and Operations (LHN201)

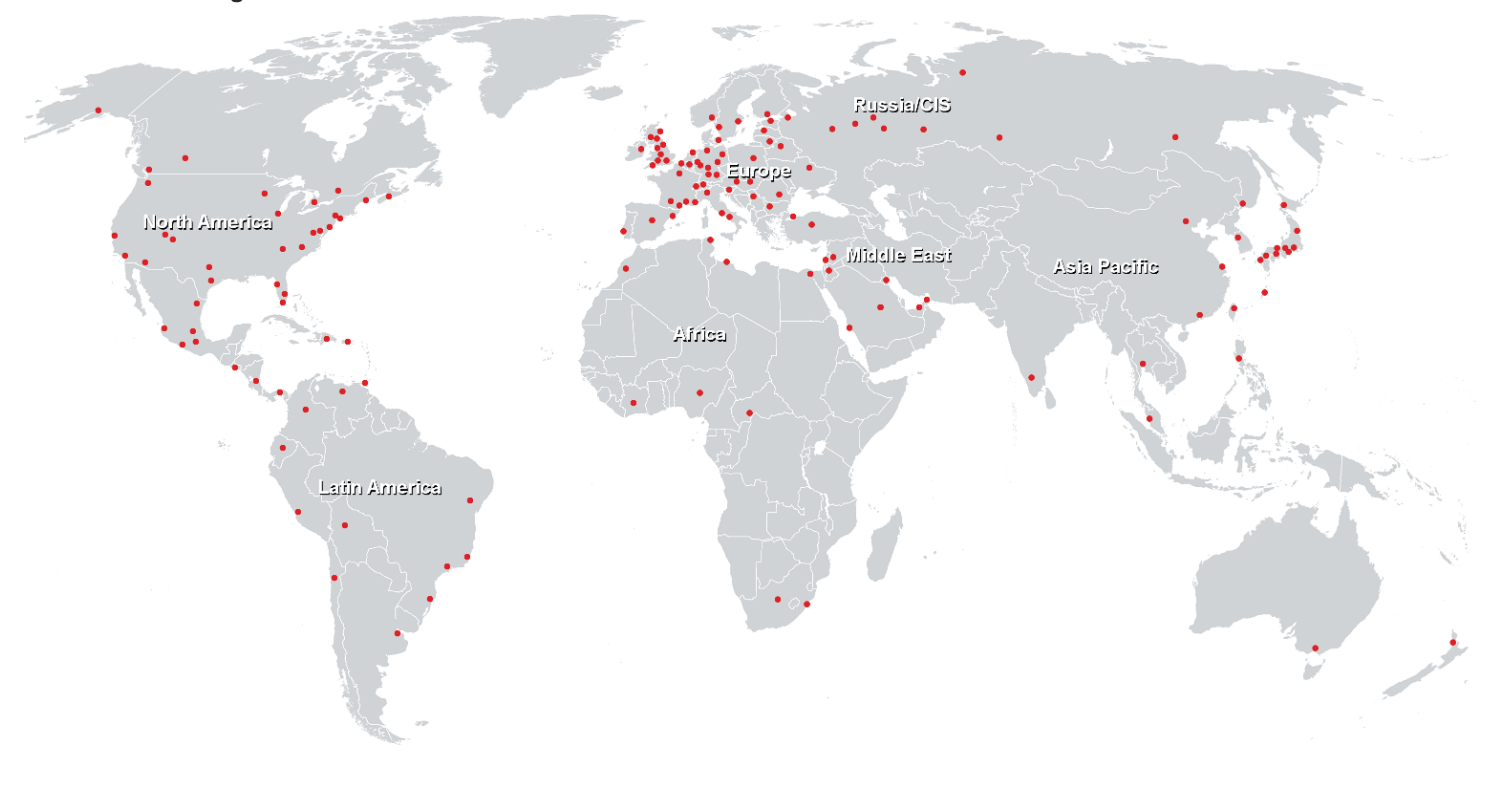

## **Weltweite Trainingscenter**

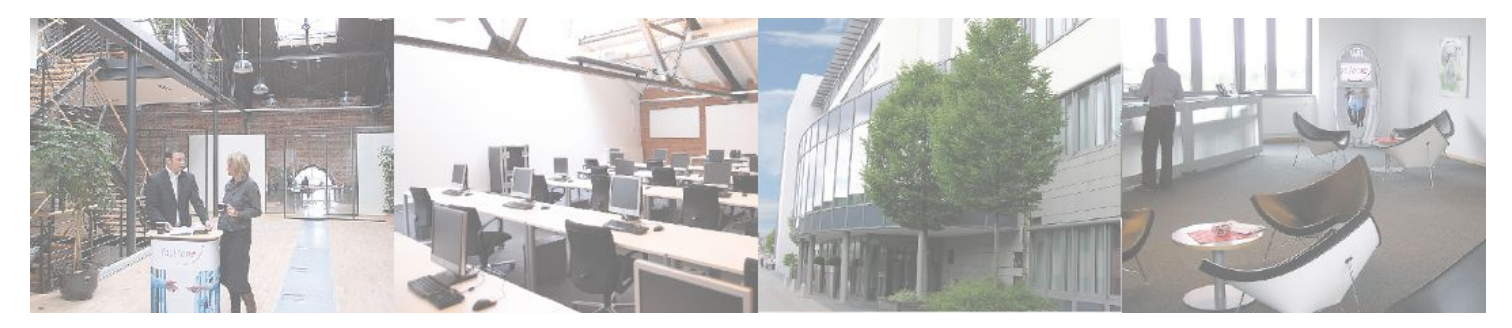

### **Fast Lane Institute for Knowledge Transfer (Switzerland) AG**

Husacherstrasse 3 CH-8304 Wallisellen Tel. +41 44 832 50 80

**info@flane.ch, https://www.flane.ch**